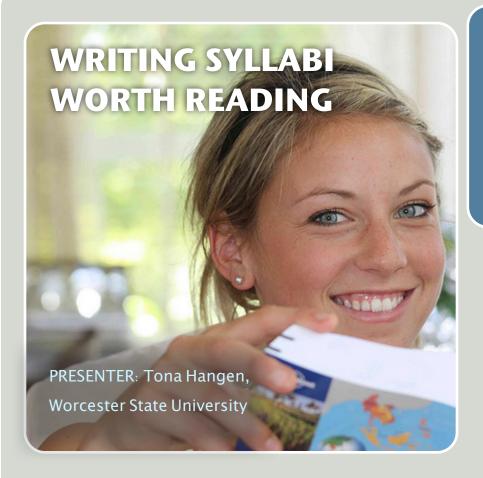

## Want More Ideas?

information and resources for turning your syllabus from YAWN to WOW.

Feel free to contact me at suggestions or to continue the conversation!

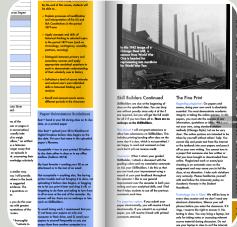

## Can a syllabus be both a thing of beauty & a tool to think with about teaching? Yes.

**Nichols** 

College

2012

Who said a syllabus has to be 5-10 pages of plain text, printed portrait-style on 8.5x11" paper and written in "legalese"? Every class must have a syllabus, but why not reinvent this most ubiquitous of

academic documents from the inside out? Look to good designers of all kinds (magazine, graphic, architectural, software, web) for ideas on how to convey complicated information with a more engaging user interface.

March 20, Begin with strong student learning outcomes (designing with the end in mind). Then consider how students might best be introduced to your course's structure, content, and responsibilities. A guiding analogy might help you organize... for example, could your syllabus be a map, a story, a formula, or a blueprint?

Might some of the essentials be displayed as tables, sidebars, charts or images? Use font and color to convey emphasis. Try using a newsletter template in Word or Pages; or compose in Powerpoint, greeting

card design software, or with a brochure program like

Publisher to create visually engaging and well-organized syllabi with personality. This isn't just about windowdressing or making purely cosmetic changes. Thinking deeply about your course content is an iterative process that's part of becoming an excellent teacher. Different audiences might need different formats (see below), but try new

tools and experiment to make your course syllabus a fresher, more functional focal point for your teaching and your students' learning.

## **BORN DIGITAL** PROVIDE MULTIPLE FORMATS PAPER/TEXT **GOOGLE TOOLS PDF** Plain text Experiment Embed course Use Google version handed with full info into your to create a out in class color and Moodle shell, Google the first dazzling as a standcalendar or day... Classic formatting. alone page or share your & probably Display as a in nested syllabus as a still Flipsnack folders. Think Google doc. indispensable. ebook & allow outside the downloading. document.